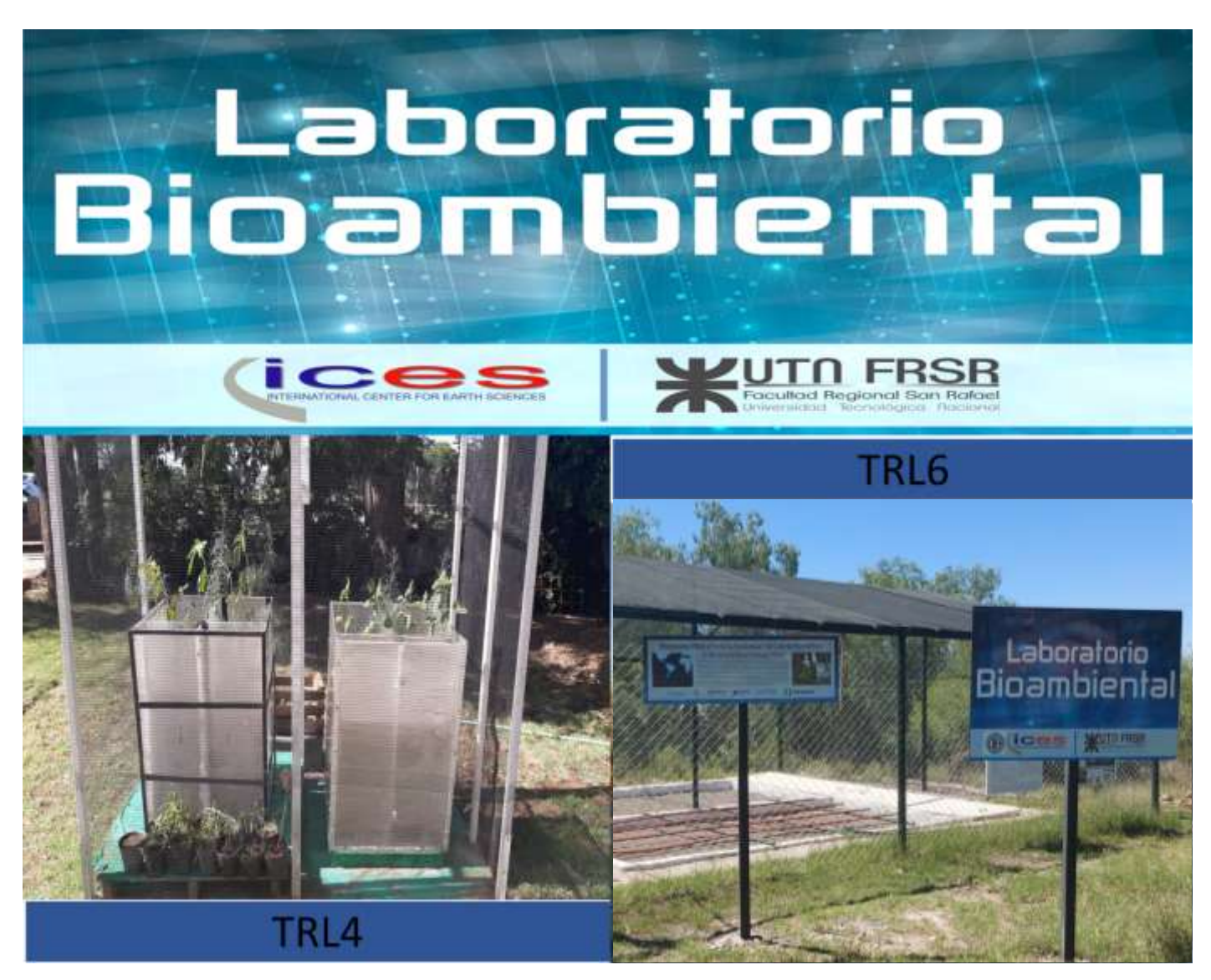

**Bioproceso reductor de la solubilidad del Cadmio rizosférico Producto 4: Modelos Técnicos Construídos: Armado de Biorreactores 2022**

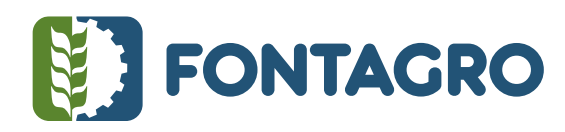

Códigos JEL: Q16

FONTAGRO (Fondo Regional de Tecnología Agropecuaria) es un mecanismo único de cooperación técnica entre países de América Latina, el Caribe y España, que promueve la competitividad y la seguridad alimentaria. Las opiniones expresadas en esta publicación son de los autores y no necesariamente reflejan el punto de vista del Banco Interamericano de Desarrollo (BID), del Instituto Interamericano de Cooperación para la Agricultura (IICA), FONTAGRO, de sus Directorios Ejecutivos ni de los países que representan.

El presente documento ha sido preparado por Gabriela Coria, Agustina García, Andrea Juarez, Sol Cerioni, Martín Mengarelli y revisado por Adalgisa Scotti, Juan Cerioni y Roberto Vilches.

Copyright © 2022 Banco Interamericano de Desarrollo. Esta obra se encuentra sujeta a una licencia Creative Commons IGO 3.0 Reconocimiento-No Comercial- Sin Obras Derivadas (CC-IGO 3.0 BY-NC-ND) [\(http://creativecommons.org/licenses/b](http://creativecommons.org/licenses/)y-nc-nd/3.0/igo/legalcode) y puede ser reproducida para cualquier uso no comercial otorgando el reconocimiento respectivo al BID. No se permiten obras derivadas. Cualquier disputa relacionada con el uso de las obras del BID que no pueda resolverse amistosamente se someterá a arbitraje de conformidad con las reglas de la CNUDMI (UNCITRAL). El uso del nombre del BID para cualquier fin distinto al reconocimiento respectivo y el uso del logotipo del BID no están autorizados por esta licencia CC-IGO y requieren de un acuerdo de licencia adicional. Note que el enlace URL incluye términos y condiciones adicionales de esta licencia.

Esta publicación puede solicitarse a: **FONTAGRO**  Correo electrónico: fontagro@fontagro.org www.fontagro.org

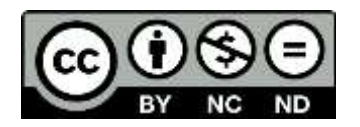

# **Tabla de Contenidos**

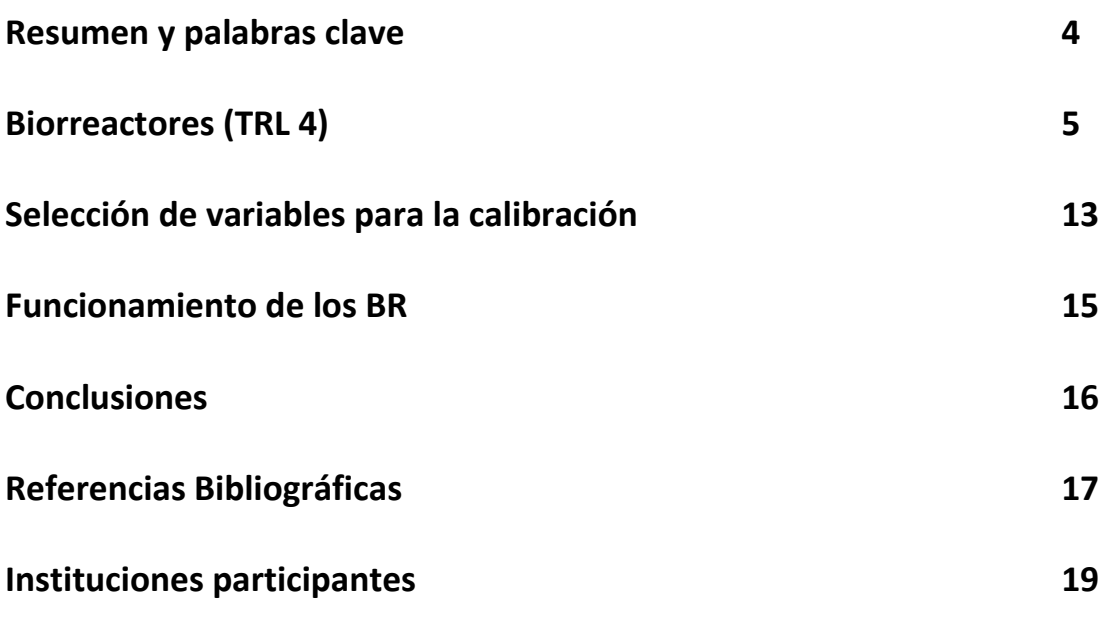

# **Resumen**

En esta Nota Técnica se describe la construcción de biorreactores a TRL 3-4 los cuales se utilizaron para realizar ensayos de bioacumulación y exclusión de metales pesados y se definieron las variables que fueron importantes para la replicabilidad a escalas mayores. Se construyeron 8 biorreactores, 6 fueron utilizados para ensayos de biogeoquímica testeando especies vegetales, simbiosis micorrícica, hongos saprobios, con suelo control y suelo con suplementación de metales pesados (incluyendo Cadmio) y 2 fueron utilizados para calibrar las variables físico-químicas establecidas, principalmente caudal de ingreso egreso, permeabilidad, modelo de Darcy y pH – Eh. En cuanto a las variables biológicas se determinó especie vegetal, simbiosis micorrícica y cofactores metálicos enzimáticos. Se concluye que el protocolo de calibración de las variables seleccionadas en los experimentos realizados en biorreactores permite la replicabilidad y el escalamiento a mayor escala. Se encontró una simbiosis micorricica muy conveniente para ser aplicada en territorio con un muy alto factor de bioacumulación. Se la considera una solución tecnológica posible de ser aplicada en territorio. Se publicó un trabajo al respecto en el marco de una tesista de doctorado, y se está en vías de preparación de otro trabajo.

**Palabras Clave: Biorreactores, TRLs, Escalamiento, solución tecnológica**

# **1- Biorreactores (TRL 4)**

### **1.1 Objetivo**

Construcción de 8 biorreactores demostrativos de la reducción de la solubilidad del Cd rizosférico a nivel TRL (Technology Readiness Level) 3-4, y la validación de su funcionamiento.

### **1.2 Descripción**

Los biorreactores TRL 3-4 (BR) tienen una dimensión de 60 cm de largo, 30 cm de ancho y entre 80 cm de profundidad. Además, en el largo, presentan un tabique con el cual se separa el cubículo generando dos espacios de diferentes dimensiones: el primero, más grande donde se coloca el lecho filtrante y el suelo de interés y el segundo más pequeño denominado cámara colectora para medición de volumen/caudal del lixiviado generado por el riego del sustrato.

Para la materialización de los BR, se utilizó el material llamado policarbonato alveolar. La elección de este material se debió a su relativa transparencia, bajo peso y excelente resistencia mecánica y química (para los rangos probables de trabajo que rondan entre 5 y 9 unidades de pH), además de resistencia a las condiciones ambientales como bajas y altas temperaturas y rayos UV.

Los primeros 4 BR construidos se hicieron de doble celda a fin de optimizar el uso de materiales, ya que compartían la placa divisoria, Figura 1.

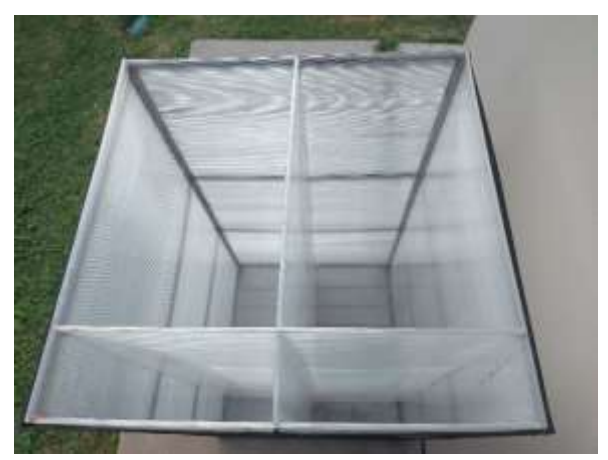

Figura 1. Biorreactor de doble celda.

Luego se construyeron 4 BR de cámara simple, tal como se observa en la Figura 2. El cambio de un modelo a otro se derivó principalmente en que el primer diseño es difícil de manipular y transportar y, además si el sellado no está bien realizado, hay filtrado de una celda a otra.

Por este motivo se continúa con la descripción de la construcción de BR de celda simple.

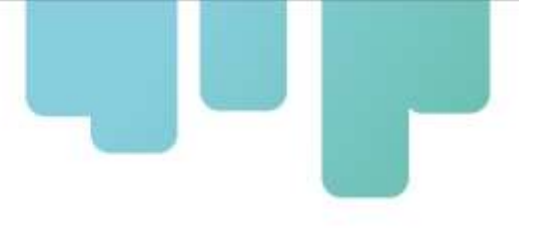

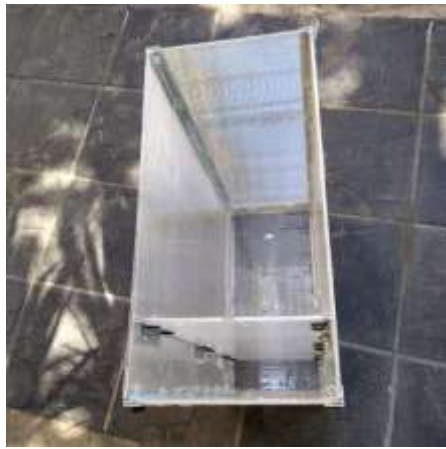

Figura 2. Biorreactor de celda simple

### **1.3 Materiales para la construcción de un BR de celda simple**

Cada biorreactor necesita para su construcción lo siguiente:

1. 2 placas de policarbonato alveolar o compacto de 800 x 600 x de 6 mm de espesor.

2. 2 placas de policarbonato alveolar o compacto de 800 x 312 x de 6 mm de espesor

3. 1 placa de policarbonato alveolar o compacto de 788 x 300 x 6 mm de espesor, placa divisoria entre lecho y cámara colectora, colocada como indica la Figura 4.

4. 1 placa de policarbonato alveolar o compacto de 612 x 312 x 6 mm de espesor (placa del piso)

5. 4 ángulos (perfil L) de aluminio anodizado de 25,4 mm de ala x 2 mm de espesor x 808 mm de largo. Uno de los extremos debe estar cortado en V a 45º.

6. 2 ángulos de aluminio anodizado de 25,4 mm de ala x 2 mm de espesor x 314 mm de largo. Los extremos deben estar cortados a 45º.

7. 2 ángulos de aluminio anodizado de 25,4 mm de ala x 2 mm de espesor x 614 mm de largo. Los extremos deben estar cortados a 45º.

8. 6 ángulos de aluminio anodizado de 25,4 mm de ala x 2 de espesor x 100 mm de largo. Los extremos deben ser rectos. Los ítems del 1 al 8 se encuentran señalizados en la Figura 3.

9. aproximadamente 50 tornillos con tuerca autofrenante y arandela de goma tipo honguito.

- 10. aproximadamente 4 tubos de silicona transparente para policarbonato.
- 11. Cinta de aluminio adhesiva de 1" de ancho.

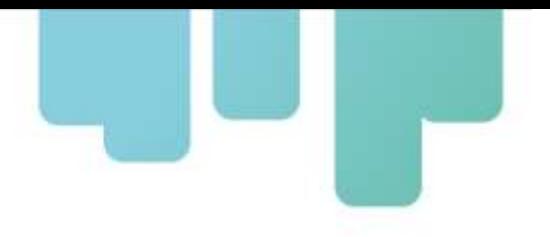

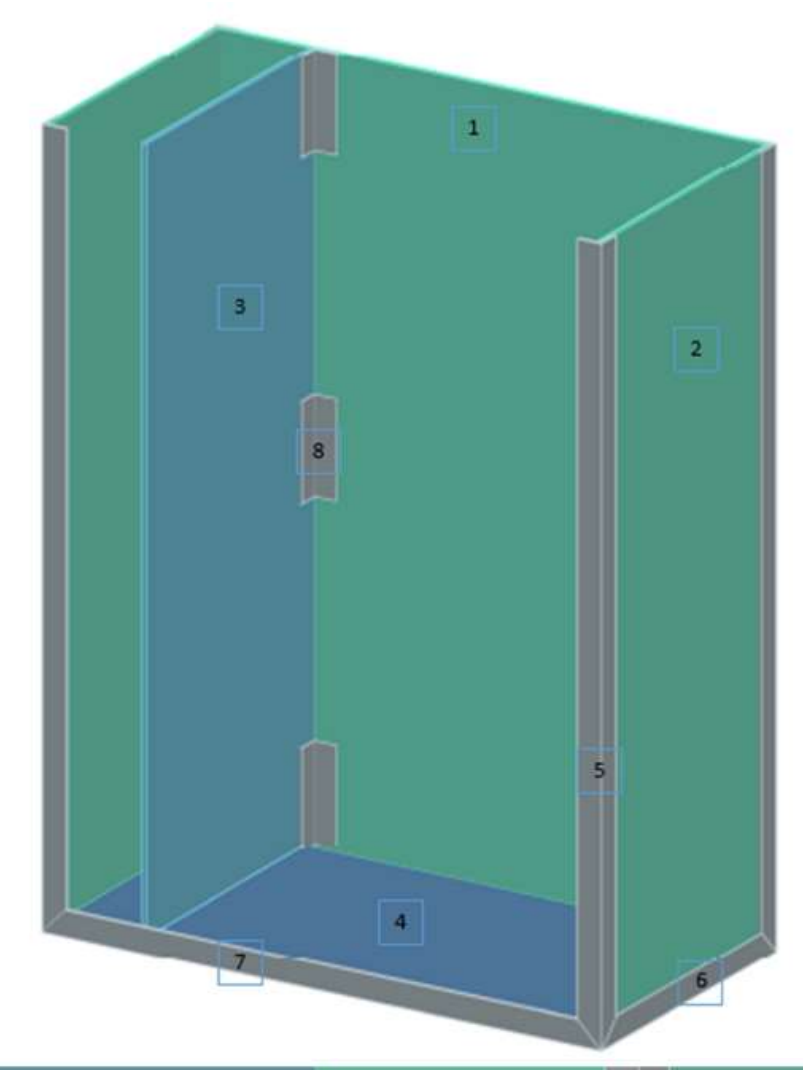

Figura 3. Detalle de ubicación de los materiales de construcción del biorreactor. Las referencias están citadas arriba. No se muestra la placa frontal a fin de visualizar el interior del mismo

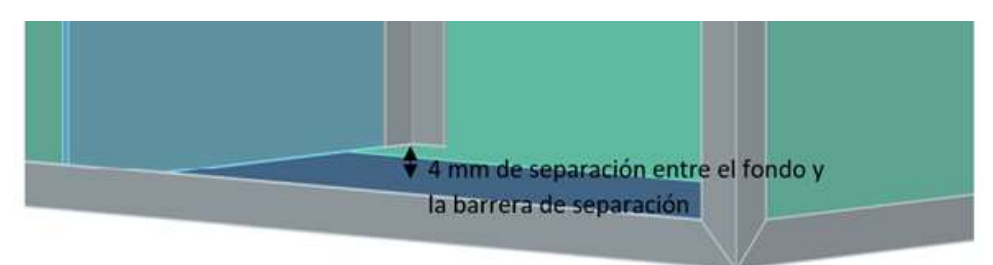

Figura 4. Detalle de la ubicación de la placa divisoria

### **1.4 Pasos para la construcción del BR**

En este apartado se dan detalles del paso a paso del proceso constructivo de biorreactores utilizando como material policarbonato alveolar.

Como se comentó en el punto anterior, el policarbonato alveolar es de bajo peso, y posee muchas cualidades físico mecánicas de interés, sin embargo, la presencia de los alveolos acarrea inconvenientes a la hora del sellado hidráulico del biorreactor una vez armado.

Materiales: se necesitan todos los materiales listados en el punto 1.3 cortados a las medidas establecidas.

- i. Es importante que cada placa de policarbonato esté perfectamente a escuadra y sin rebabas.
- ii. Las placas deben ser cortadas teniendo en cuenta la horizontalidad de los alveolos, de esta forma se tiene más resistencia mecánica de la estructura.
- iii. Los perfiles de aluminio deben ser cortados, preferentemente utilizando maquina sensitiva con regulador de inclinación, sino se cuenta con ello utilizar amoladora o sierra manual y luego ser limados los extremos para eliminar las rebabas y así evitar accidentes del personal y daños en el policarbonato.
- a) Retirar 5 cm de la lámina protectora de las placas de policarbonato en los lados de los alveolos.
	- i. Las placas de policarbonato poseen dos laminas protectoras, una de color blanco y una transparente. El lado transparente es el que va hacia el exterior.
- b) Sellar de los alveolos con silicona para policarbonato.
	- i. Dependiendo el tiempo y/o lugar de guarda de las placas, los alveolos suelen contener restos de suciedad y arena o polvo. Para eliminarla utilizar aire comprimido.
	- ii. La silicona debe ingresar al menos 1 cm en cada alveolo.
	- iii. Emparejar el exterior con el dedo o espátula.
	- iv. Limpiar prolijamente el costado con un paño
	- v. Dejar secar un día.
- c) Pegar la cinta de aluminio adhesiva sobre los alveolos sellados con silicona.
- d) Realizar los agujeros para los tornillos en los perfiles de aluminio.
	- i. Para alargar la vida útil de las mechas ello se sugiere utilizar mechas de 2, 4 y 6 mm de forma sucesiva
	- ii. Para los perfiles 7 de la figura 3, realizar 4 perforaciones distribuidas uniformemente, dejando 3,5 cm desde cada extremo. El centro del agujero debe estar a 8 mm del ala vertical, como se indica en la Figura 5

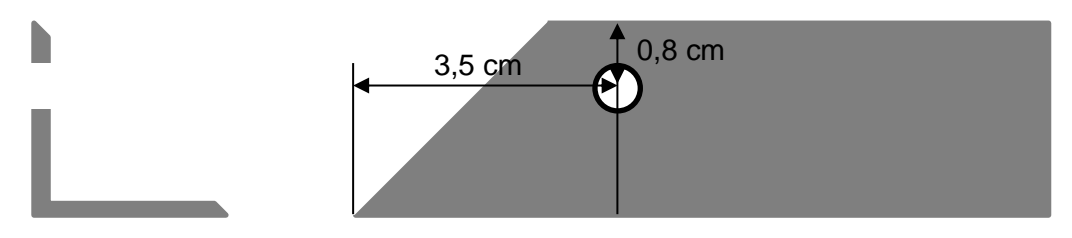

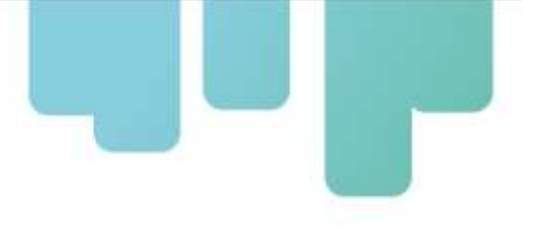

Figura 5. Medidas utilizadas para la ubicación de los tornillos en los perfiles L.

- iii. Para los perfiles 6 de la figura 3, realizar 3 perforaciones distribuidas uniformemente, dejando 3,5 cm desde cada extremo. El centro del agujero debe estar a 8 mm del ala vertical
- iv. Para los perfiles 5 de la figura 3, realizar 3 perforaciones en un ala y 4 perforaciones en la otra ala, distribuidas uniformemente en el largo. Teniendo en cuenta que del lado de 4 agujeros se debe comenzar a los 3 cm del lado superior y 3,5 del lado inferior.
- v. Los 4 agujeros van hacia el lado de la placa de 1. Los 3 agujeros van del lado de la placa 2. Tal como se indica en la Figura 6.

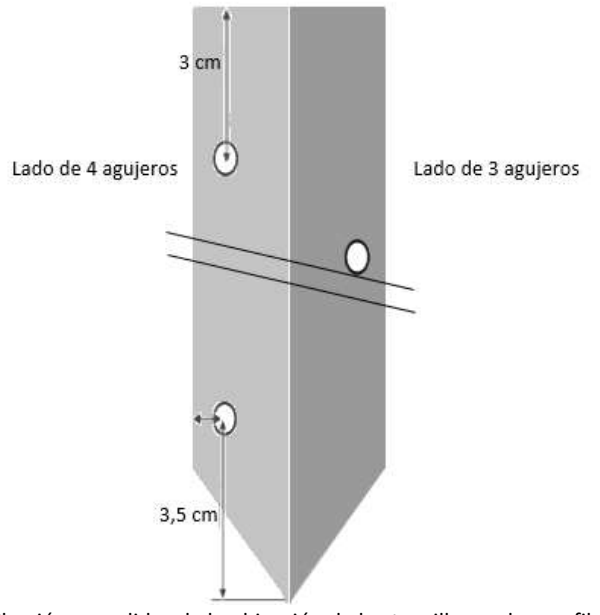

Figura 6. Distribución y medidas de la ubicación de los tornillos en los perfiles L

- e) Armar la base
	- i. Primero se presentan los perfiles de aluminio (6 y 7 de la figura 3) formando un rectángulo.
	- ii. Se coloca silicona en todo el perímetro del rectángulo tanto del lado horizontal como en el ángulo propiamente dicho. Además, se coloca silicona en la unión de perfil y perfil. Figura 7

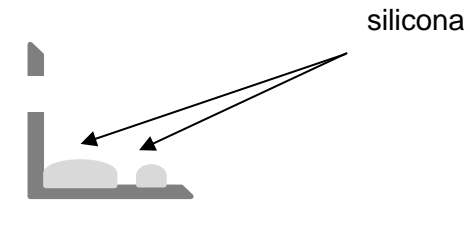

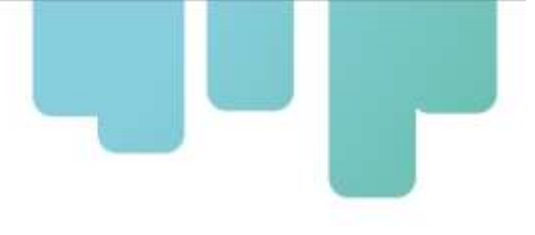

Figura 7. Indicación de la silicona utilizada en los perfiles, con la unión de las placas.

- iii. Luego, se coloca con cuidado la placa de policarbonato de la base (4 de la figura 3), presionando bien hasta que el policarbonato baje.
- iv. Dejar secar 1 día con un peso uniformemente distribuido
- f) Armar las paredes
	- i. Para este paso es recomendable la asistencia de una persona
	- ii. Presentar la placa de policarbonato en el perfil perforado y hacer los agujeros en la placa.
	- iii. Colocar silicona en los agujeros realizado en la placa, asegurando que ingrese en los alveolos
	- iv. Colocar silicona para policarbonato en uno de los ángulos verticales. Es importante colocar silicona tanto en las alas del perfil como en el ángulo propiamente dicho. Figura 8.

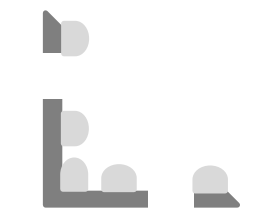

Figura 8. Indicación de la silicona utilizada.

v. Colocar silicona en el ala vertical de la base armada en el punto f). tal como se indica en la Figura 9.

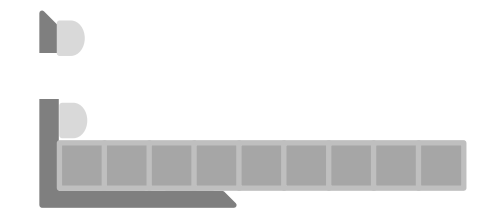

Figura 9. Colocación de Silicona entre la placa y el perfil L.

vi. Presentar las partes y atornillar. No olvidarse de colocar la junta de goma del lado de la tuerca (interior del biorreactor). Tal como se indica en la Figura 10.

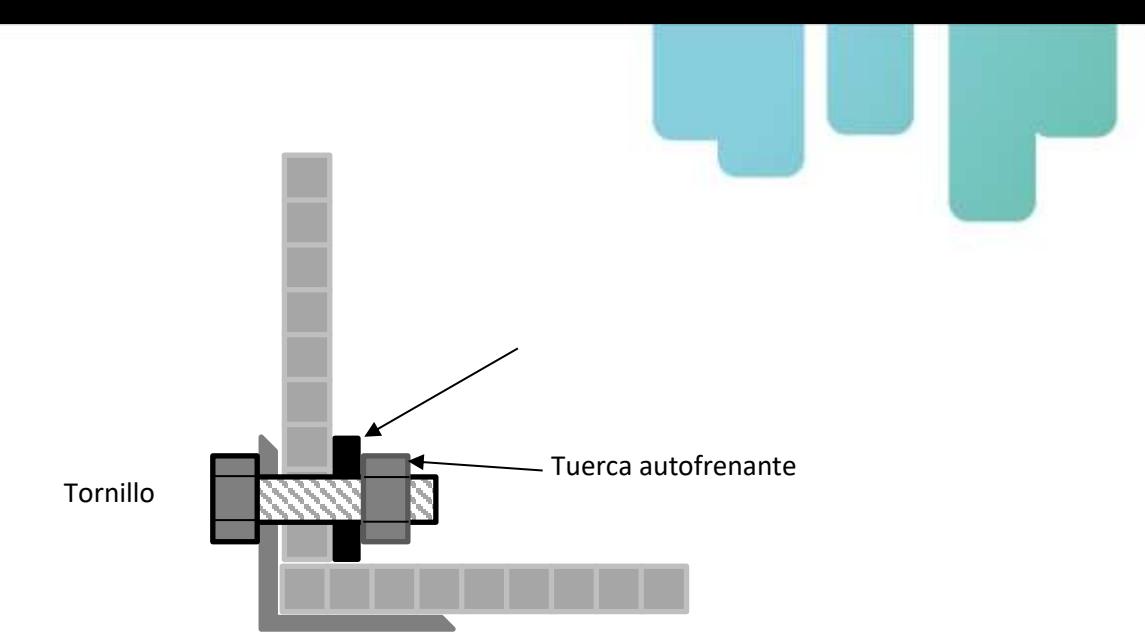

Figura 10. Sistema de atornillado de las placas, junta, tuerca y tornillo.

vii. Una vez colocada una placa vertical, colocar silicona en la unión entre la base y la pared. Figura 11

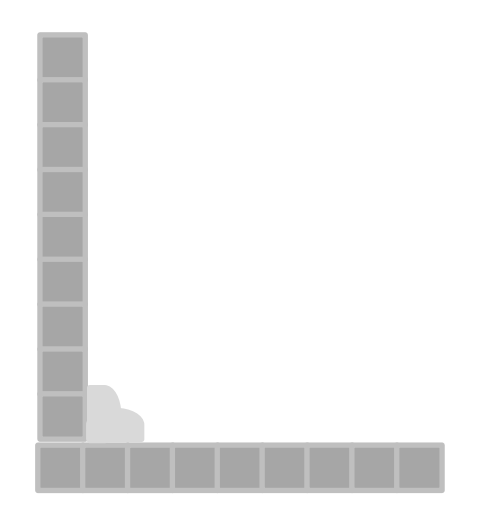

Figura 11. Hermetización del biorreactor utilizando silicona.

- viii. Continuar colocando las paredes cerrar el cubículo.
- ix. Colocar silicona en la unión entre pared y pared
- x. Dejar secar 1 día
- g) Realizar prueba hidráulica agregando aproximadamente 10 a 15 cm de profundidad de agua. Si hay pérdidas marcarlas para luego sellar.
- h) Colocar la placa divisoria 3 de la Figura 3.
	- i. Para ello tener en cuenta el detalle de la Figura 4, respecto a la separación entre el piso y la placa.
	- ii. Medir 10 cm en los 60 de largo. Marcar dos puntos y trazar una línea.
	- iii. Realizar los agujeros en las dos alas de los perfiles de 10 cm
	- iv. Marcar estos agujeros en las dos placas (1 de la Figura 3) y perforar. Colocar silicona rellenando los alveolos.
	- v. Presentar la placa de policarbonato en los perfiles ya sujetos al cubículo, marcar y hacer los agujeros en la placa divisoria. Rellenar con silicona.
	- vi. Atornillar la placa divisoria a los ángulos.

### **1.5 Ubicación del BR**

Es necesario evaluar el clima del lugar donde será emplazado y las temperaturas a la cuál estarán expuestas las plantas durante el experimento para determinar la necesidad de una estructura que permita regular la temperatura, evitar inclemencias climáticas, vientos fuertes, granizo, nevadas etc.

Antes de ser rellenado, los BR fueron instalados dentro de una estructura, tipo invernadero protegida con tela antigranizo, Figura 12. En esta estructura, se puede colocar, en caso de ser necesario, una cubierta de PVC (policloruro de vinilo) transparente, que deja pasar el 100 % de luz solar en el invierno o una cubierta PE (polietileno) la cual es transparente con mallado plástico color verde que disminuye la cantidad de luz solar evitando el exceso de rayos UV en el verano. De esta manera, durante el experimento las plantas se encuentran protegidas del granizo, calor excesivo, nevadas y heladas evitando la exposición directa de las mismas durante el periodo de estudio

Como los BR deben tener una pendiente del 6%, quedando la cámara colectora en el punto más bajo, se colocó una base de madera a la cual se la suplementó para lograr la pendiente requerida, Figura 12.

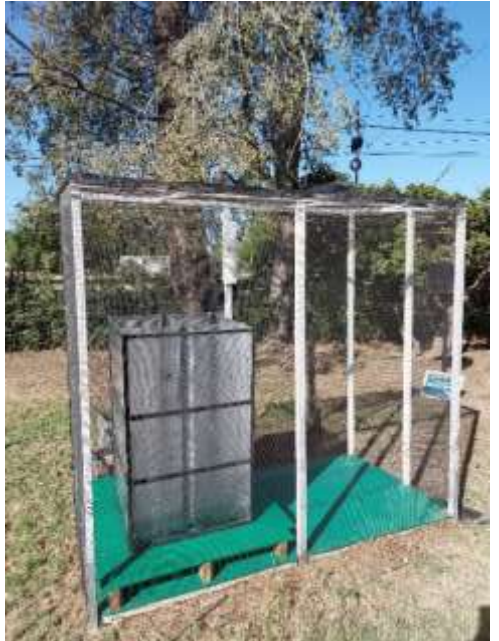

Figura 12. En esta imagen se puede observar la estructura metálica con protección de malla antigranizo, la base del biorreactor y el biorreactor de doble celda

### **1.6 Relleno de los BR: Lecho filtrante**

El lecho filtrante está compuesto por 3 capas:

- Inferior: 10 cm de grava gruesa de 10 cm de diámetro
- Media: 15 cm de grava mediana de 5 cm de diámetro
- Superior: 20 cm de grava fina de 1 cm de diámetro.

Cabe destacar, que cada uno de los materiales para la construcción del lecho, deben ser

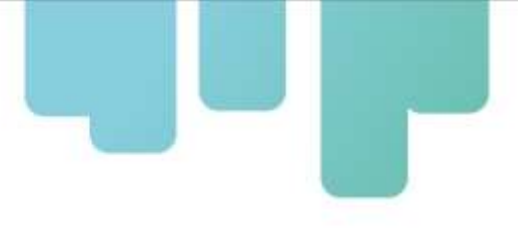

lavados a fin de retirar arenas, arcillas y suciedad.

### **1.7 Relleno de los BR: Sustrato**

Se denomina sustrato a la mezcla de suelo contaminado que se desea tratar más ceniza volcánica en una proporción en volumen de 50/50.

Tanto el suelo contaminado como la ceniza deben estar secos para la preparación de la mezcla. Además, se debe asegurar un correcto mezclado para que el resultante sea lo más homogéneo posible. En este sustrato se colocan los catalizadores enzimáticos, los microorganismos y las especies vegetales a estudiar.

# **2. Selección de variables para la calibración de BR y su posterior escalamiento a TRL 6.**

Las variables elegidas para tener en cuenta en el momento del escalamiento se clasifican en a) biológicas, b) físicas y c) químicas. Las variables biológicas comprenden: la cantidad de microorganismos, específicamente, la cantidad de esporas por  $m<sup>3</sup>$  de suelo, la cantidad de unidades formadoras de colonias por m<sup>3</sup>, la cantidad de plantas por m<sup>3</sup>, el porcentaje de colonización radicular, la longitud del micelio y la observación semicuantitativa microscópica de vesículas y arbúsculos radiculares. Las variables químicas comprenden: la cantidad de elementos químicos relacionados con la bioacumulación de metales pesados, específicamente Zn, S, P, glomalina, como además Cu, Cd y el pH. Las variables físicas comprenden: el modo de riego, es decir, si es por flujo vertical (produce mayor oxigenación) o si es por flujo horizontal, el caudal de ingreso y el caudal de egreso (efluente a cámara colectora), el tiempo de retención hidraúlica, la constante de permeabilidad o constante hidráulica (Ks), la modelización elegida, sea para flujo laminar o flujo turbulento, la velocidad de salida, la capacidad de retención de agua, el tiempo de salida antes de vasos comunicantes y el potencial redox Eh. [1.2.3.4.5.6.7]

Las distintas variables se analizan antes de la siembra del MAP (fitoextracción asistida por micorrizas) y a la finalización del proceso extractivo, para de esta forma obtener el protocolo de aplicación y realizar un estudio costo-beneficio del sistema. [8]

Un resumen de las variables que se miden (algunas aún no puestas a punto señaladas con \*) y controlan en TRL4, para luego ser replicadas en TRL6 son:

- Parámetros mecánicos: altura de cada estrato y dimensión de las piedras de cada estrato.
- Parámetros hidráulicos: constante hidráulica (Kh), flujo (tipo), caudales de ingreso y egreso, pendiente, tiempo de retención hidráulica (th).
- Parámetros físico-químicos a regular: pH, Eh a distintas profundidades del suelo.
- Parámetros químico-biológicos: determinación de fitoquelatina\*, metalotioneínas\* glomalina exudados micorrícicos orgánicos como ácido cítrico\*, cofactores enzimáticos. [9,10]
- Parámetros químicos puros: partición de metales en matriz suelo/barro (sustrato), biomasa y líquido percolado a cámara colectora.

- Parámetros biológicos puros: especie vegetal y cepa micorrícica, porcentaje de colonización radicular, densidad de plántulas, cantidad de esporas y longitud de micelio.

En estos ensayos la modelización del comportamiento del fluido la consideramos siguiendo la Ley de Darcy, si bien la ley contempla flujo laminar y continuo, entre otros requisitos, en el momento de la calibración de BR se realizan procedimientos que permiten considerar que la aplicación de Darcy es correcta.

A los fines de este informe, solo se explicará la obtención experimental de la constante de permeabilidad y tiempo de retención hidráulico, parámetros necesarios para el escalamiento de TRL4 a TRL6. . [3,4,6,7]

### **2.1 Cálculo de conductividad hidráulica o constante de permeabilidad (Ks)**

Para realizar el cálculo de la conductividad hidráulica [11] se debe realizar lo siguiente:

- a) Definir el tipo de flujo con el que se va a trabajar: flujo vertical (FV) o flujo horizontal (FH)
- b) Definir un caudal de riego. Este caudal se denomina Qi.
- c) Se comienza a regar el suelo + lecho totalmente seco a  $t_0$ . Se comienza a medir el tiempo.
- d) Tomar el tiempo preciso en el que aparece líquido en cámara colectora. A este tiempo lo denominamos tiempo de retención hidráulica  $(t_h)$  el cual está relacionado con la capacidad de retención de agua del relleno.
- e) Dejamos transcurrir un tiempo en minutos que llamamos tc y medimos el volumen colectado en cámara colectora. El tc debe ser menor al tiempo en donde se produce el fenómeno de vaso comunicante entre la cámara colectora y el lecho filtrante por efecto de la pendiente. Calculamos el caudal de salida Qs. Qs será menor que Qi

### **2.2 Aplicación de la Ley de Darcy**

La ley de Darcy [12] asume condiciones de flujo laminar, que el sistema es constante y uniforme, aplicable en humedales de flujo subsuperficial (HFSS) pero se puede utilizar como una aproximación razonable [11].

$$
V = ks * s (1)
$$

v= velocidad de Darcy, distancia/tiempo

La velocidad también es el caudal (Q volumen/tiempo) respecto ancho de la celda (W=m) y la profundidad del agua en el humedal (y=m)

$$
V = Q/Wy(2)
$$

combinando 1 y 2, tenemos

### $Q=ks*Ac*s(3)$

Q= es el caudal promedio en el que ingresa y el que egresa (volumen/tiempo)= (Qi+Qs) /2 ks= conductividad hidráulica de una unidad de área del humedal perpendicular a la dirección de

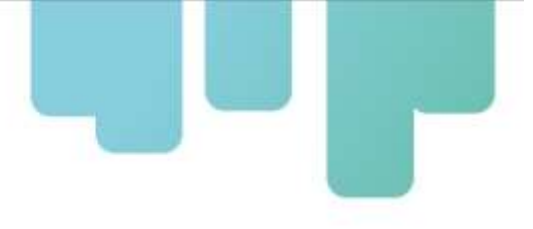

flujo L/m<sup>2</sup>/día. Ac=área de la sección transversal perpendicular al flujo (m<sup>2</sup>). Ac=Wy s= Gradiente hidráulico o "pendiente de la superficie del agua en el sistema m/m. s=my/L

### **2.3 Cálculo del tiempo de retención hidráulica**

La retención hidráulica está relacionada con la capacidad de campo. Para nuestro sistema es el tiempo que tarda el sustrato en liberar efluente a la cámara colectora. La metodología empleada fue la de ingresar agua en flujo vertical y registrar el tiempo que tarda en aparecer el agua en la cámara colectora. El tipo de ingreso del flujo en los BR fue a manto con inundación del sustrato a 2 cm de agua superficial.

# **3. Funcionamiento de los BR**

### **3.1- Breve descripción del experimento**

Se realizó la puesta en marcha de un experimento en el marco de una tesis doctoral, donde se utilizaron 4 BR, 2 BR control y 2 BR tratamiento. Los BR control estaban rellenos con suelo blanco con y sin micorrizas mientras que los BR tratamiento estaban rellenos con suelo contaminado con metales pesados con y sin micorrizas. Las especies vegetales fueron especies nativas crecidas en un suelo minero impactado con metales pesados. Se determinaron las variables biológicas-físico-químicas descriptas anteriormente al inicio y al final del experimento

### **3.2 Variables hidráulicas en la validación de los resultados de su funcionamiento:**

Se realizó el cálculo de la constante hidráulica (Ks) en BR (Tabla 1) cuando no se pone sustrato y cuando se pone sustrato con y sin micorrizas al final del experimento luego de 4 meses, se obtuvo que la Ks es 812.000 L/m2/día mientras Qi= 10L/min = 14400L/d, cuando el ingreso fue flujo vertical a manto superficial de 2 cm de altura de agua a presión atmosférica y Qs 0,15 L/min=216 L/d mientras que cuando se coloca sustrato la permeabilidad disminuye pero la agregación y el efecto restaurador que generan las micorrizas se observa en el aumento de la Ks de 178811 a 19291 L/m2/d

|                                | $Qi$ (L/d)  | Qs(L/d)  | Q(L/d)     | Ks (L/m2/d)                 |
|--------------------------------|-------------|----------|------------|-----------------------------|
| BR (Pa) sin sustrato           | 14400 (537) | 216(46)  | 7308 (206) | 812000(5826)                |
| BR con sustrato sin micorrizas | 2507 (128)  | 711(29)  |            | 1690 (152)   178811 (1475)) |
| BR con sustrato con micorrizas | 2641 (103)  | 832 (33) | 1736 (126) | 192918 (1160)               |

Tabla 1: Resumen de variables calculadas valor medio (DS)

### **3.3 Variables físico-químicas-biológicas**

Se registraron al inicio y al final del experimento el pH, Eh, elementos químicos en biomasa y en suelo, fósforo, glomalina, cantidad de esporas, longitud de micelio, peso de biomasa radicular y aérea, se obtuvo salida a cámara colectora para determinar las particiones de los elementos

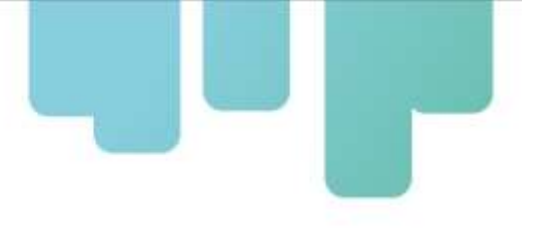

químicos en suelo biomasa y colectora. Se determinó Cd, P y Zn.

### **3.4 Resultados de la validación de los biorreactores**

Los BR funcionaron perfectamente y sirvieron para demostrar la partición de los elementos en las diferentes matrices, medir las variables descriptas y analizar los resultados de un modo integral. El protocolo de calibración será llevado a mayor escala permitiendo replicar el experimento en los MDV. El detalle del funcionamiento será presentado en la próxima nota técnica comprometida con biorreactores.

### **3.5 Divulgación de resultados**

Se realizó un video del experimento llevado a cabo por la tesista de Doctorado Ing. Forestal Ana Rosa Castaño Gañán, el cual está subido al blog y al webstory y fue presentado en el XVIII taller anual de seguimiento del FONTAGRO. Está en preparación un paper con los resultados del funcionamiento y el descubrimiento de una simbiosis hiperacumuladora de cadmio factible de ser utilizada en las plantaciones de cacao. Se publicó el uso de los biorreactores, haciendo referencia al financiamiento de FONTAGRO en Minerals

*Minerals* **2023**,*13*(6), 765;**<https://doi.org/10.3390/min13060765>** <https://youtu.be/r8kMH0DG9OA>

### **3.6 Descubrimiento de solución tecnológica**

Se encontró una simbiosis micorrícica testeada en los biorreactores que tiene un factor de bioacumulación en parte aérea del orden de 70 eso significa que hiperacumula 70 veces más cadmio que la que encuentra en suelo. En intercambios realizados con investigadores de Ecuador, la simbiosis encontrada puede ser reproducida a modo de intercalarse entre las especies de cacao. En la próxima nota técnica se transferirá la información post publicación de paper. La micorriza utilizada proviene de una zona impactada con altas cantidades de Zn lo cual es coherente con los efectos del Zn en la competencia por el ingreso a la planta con el Cd. Por otra parte hay varios cofactores enzimáticos que se utilizaron aplicando cenizas volcánicas. Esto es de gran importancia ya que no es necesario incorporar elementos químicos sino que se aprovechan las cenizas volcánicas presentes en el suelo. Esta metodología es compatible con las certificaciones orgánicas de muchas fincas cacaoteras que componen los socios de este proyecto.

## **4- Conclusiones**

Se pudieron construir 8 biorreactores y se detalla minuciosamente la metodología a modo de poder ser replicados. Se seleccionaron las variables a ser controladas para la replicación y el escalamiento. Se testeó exitosamente el funcionamiento mediante una experimentación en el marco de una tesis doctoral. En la próxima nota técnica se espera detallar la solución tecnológica encontrada post publicación en revistas internacionales con la debida mención del financiamiento de FONTAGRO.

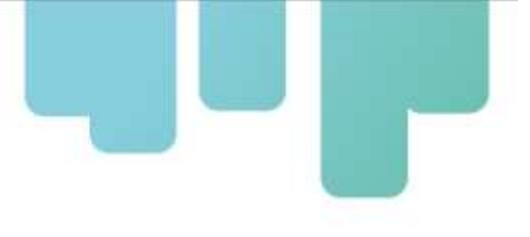

# **Referencias Bibliográficas**

- [1] Ibañez de Aldecoa Quintana JM. (2014). Niveles de madurez de la tecnología technology readiness levels: TRLS: Una introducción. Econ. Indus. 393: 165-171.
- [2] Scotti A.; Silvani V.; Milia, S.; Cappai, G.; Ubaldini, S.; Ortega V.; Gómez M.; (2021). Scale-up of Mycorrhizal-Assisted Phytoremediation system from Technology Readiness Level 6 (Relevant Environment) to 7 (Operational Environment): Cost-benefits within a Circular Economy Context. DOI: 10.5772/intechopen.101584.
- [3] Scotti A.; Cerioni J.; Reviglio H.; Silvani V.; Godeas A.; Saavedra V.; Visciglia M.; Cerioni S.; Biondi R.; Turano J.; Quiroga C.; Genovese F.; and Gomez, M. (2019). Scaling to Technological Readiness Levels 6 in the Bio-Environmental Laboratory. Case Report, Vol 4: 3. *Robotic Automation Engineering Journal*. ISSN 2577-2899 DOI: 10.19080/RAEJ.2019.04.555637.
- [4] Scotti A.; Cerioni J.; Reviglio H.; Visciglia M.; Cerioni S.; Biondi R.; Saavedra V.; Litter M.; Silvani V.; Godeas A.; Turano J.; Quiroga C.; Genovese F. ; Gomez M. (2020). Escalamiento ingenieril a niveles de maduración tecnológico del orden de desarrollo (TRL) 6 y 7 en el Laboratorio Bioambiental. X EnIDI Proceedings (pp 482-488) / compilado por Javier Gitto ; Cecilia Soengas ; Luisina Biondi. - 1a ed revisada. - Ciudad Autónoma de Buenos Aires: Universidad Tecnológica Nacional. Facultad Regional San Rafael; Mendoza: Universidad Nacional de Cuyo ; Universidad de Mendoza ; Universidad Juan Agustín Mazza ; San Rafael : Universidad Nacional de Cuyo -Facultad de Ciencias Aplicadas a la Industria , 2020. Libro digital, PDF Archivo Digital: descarga y online ISBN 978-950-42-0197-7. http://www.enidi.org.ar/index.php/proceedings /.
- [5] Scotti A.; Cerioni J.; Reviglio H.; Visciglia M.; Cerioni S.; Biondi R. (2020). Escalamiento Ingenieril a Niveles de Maduración Tecnológico del Orden de Desarrollo: Technology Readiness Levels (TRL) 6 Y 7 del Laboratorio Bioambiental. Disco Compartido 2.0 UTN FRSR (pp 45- 50) 3a ed- Ciudad Autónoma de Buenos Aires: edUTecNe Compilado por Angel Quiles, María Luisina Biondi, Cecilia Soengas. Coordinación General Felipe Genovese- Libro Digital PDF. Archivo Digital descargas y on line ISBN 978-987-4998-51-4 [http://www.frsr.utn.edu.ar/investigacion/.](http://www.frsr.utn.edu.ar/investigacion/)
- [6] Scotti A.; Silvani V.; Cerioni J.; Visciglia M.; Benavidez M.; Godeas A. (2019). Pilot testing of a bioremediation system for water and soils contaminated with heavy metals: vegetable depuration module, International Journal of Phytoremediation, 21:9, 899-907, DOI: 10.1080/15226514.2019.1583634.

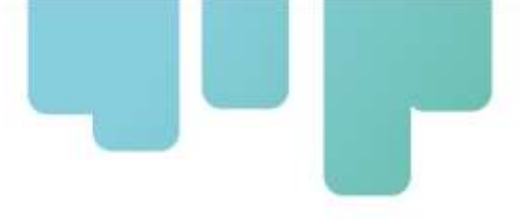

- [7] Scotti A.; Cerioni J.; Visciglia M.; Cerioni S.; Biondi R.; Turano J.; Bianchini J.; Osisnaldi G. (2020). Determinación de la Kh del sustrato suelo – cenizas en Biorreactores. VIII Foro Tecnológico, 18 y 19 de Noviembre 2020. Reunión virtual UTN. [http://www.frsr.utn.edu.ar/foro-tec-2020-expositores/.](http://www.frsr.utn.edu.ar/foro-tec-2020-expositores/)
- [8] Scotti A., Cerioni J., Reviglio H., Visciglia M., Cerioni S., Biondi R., Saavedra V., Silvani V., Godeas A., Turano J., Quiroga C., Genovese F., Gómez M. (2020). Escalamiento Ingenieril a Niveles de Maduración Tecnológico (TRL) 3 A 6 en el Laboratorio Bioambiental. Comisión Nacional de Energía Atómica - CNEA Actas de Trabajos Completos del E-ICES 14 -(pp 297-302). Decimocuarto Encuentro del Centro Internacional de Ciencias de la Tierra / compilado por Martín Pedro Gómez ; Dino Filipussi ; editado por Martín Pedro Gómez ; Dino Filipussi ; Luis Lenzano ; prólogo de Martín Pedro Gómez. - 1a ed revisada. - Ciudad Autónoma de Buenos Aires: Comisión Nacional de Energía Atómica - CNEA, 2020. Libro digital, PDF Archivo Digital: descarga y online ISBN 978-987-1323-64-7. [http://www.uncuyo.edu.ar/ices/upload/actas-e-ices-14.](http://www.uncuyo.edu.ar/ices/upload/actas-e-ices-14)
- [9] Luthfiana N.; Inamura N.; Tantriani Sato T.; Saito K.; Oikawa A. (2021). Metabolite profiling of the hyphal exudates of Rhizophagus clarus and Rhizophagus irregularis under phosphorus deficiency. Mycorrhiza. 31:403-412. DOI: 10.1007/ s00572-020-01016-z
- [10] Ferrol N.; Tamayo E.; Vargas P. (2016). The heavy metal paradox in arbuscular mycorrhizas: from mechanisms to biotechnological applications. J. Experim. Bot., erw403.
- [11] Lara-Borrero, J. A. (1999).Depuración de aguas residuales urbanas mediante humedales artificiales (Doctoral dissertation, Tesis de Maestría, Universidad Politécnica de Cataluña e Instituto Catalán de Tecnología, Barcelona, España).
- [12] Mena J.; Rodrıguez L.; Nuñez J,; Fernandez FJ.; Villaseñor J. (2008) Design of horizontal and vertical subsurface flow constructed wetlands treating industrial wastewaters. WIT Trans Ecol Environ 111: 555–564.

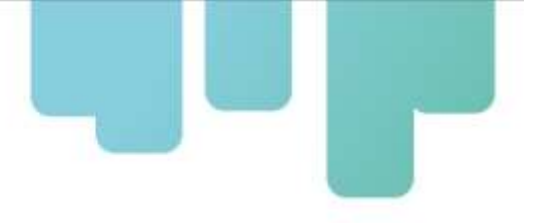

# **Instituciones participantes**

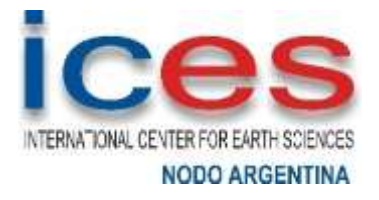

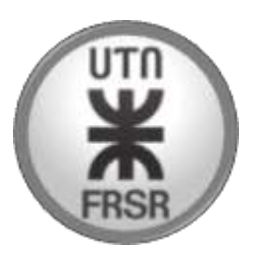

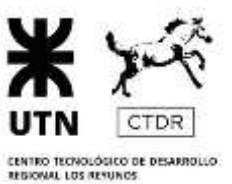

19

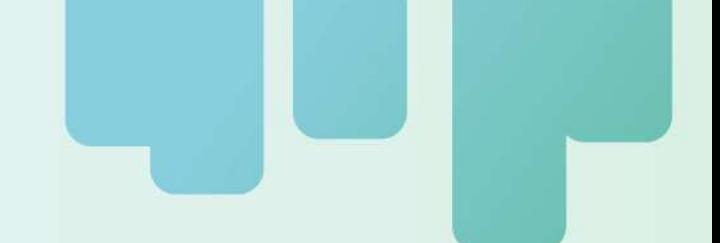

Secretaría Técnica Administrativa

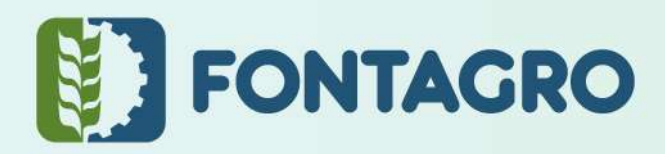

Con el apoyo de:

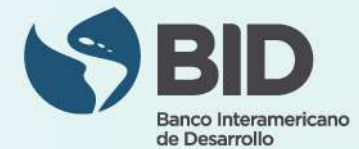

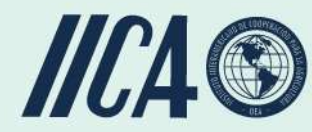

www.fontagro.org Correo electrónico: fontagro@fontagro.org

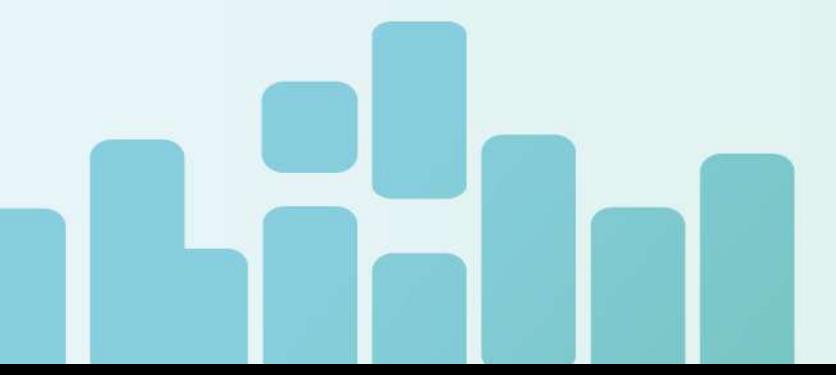